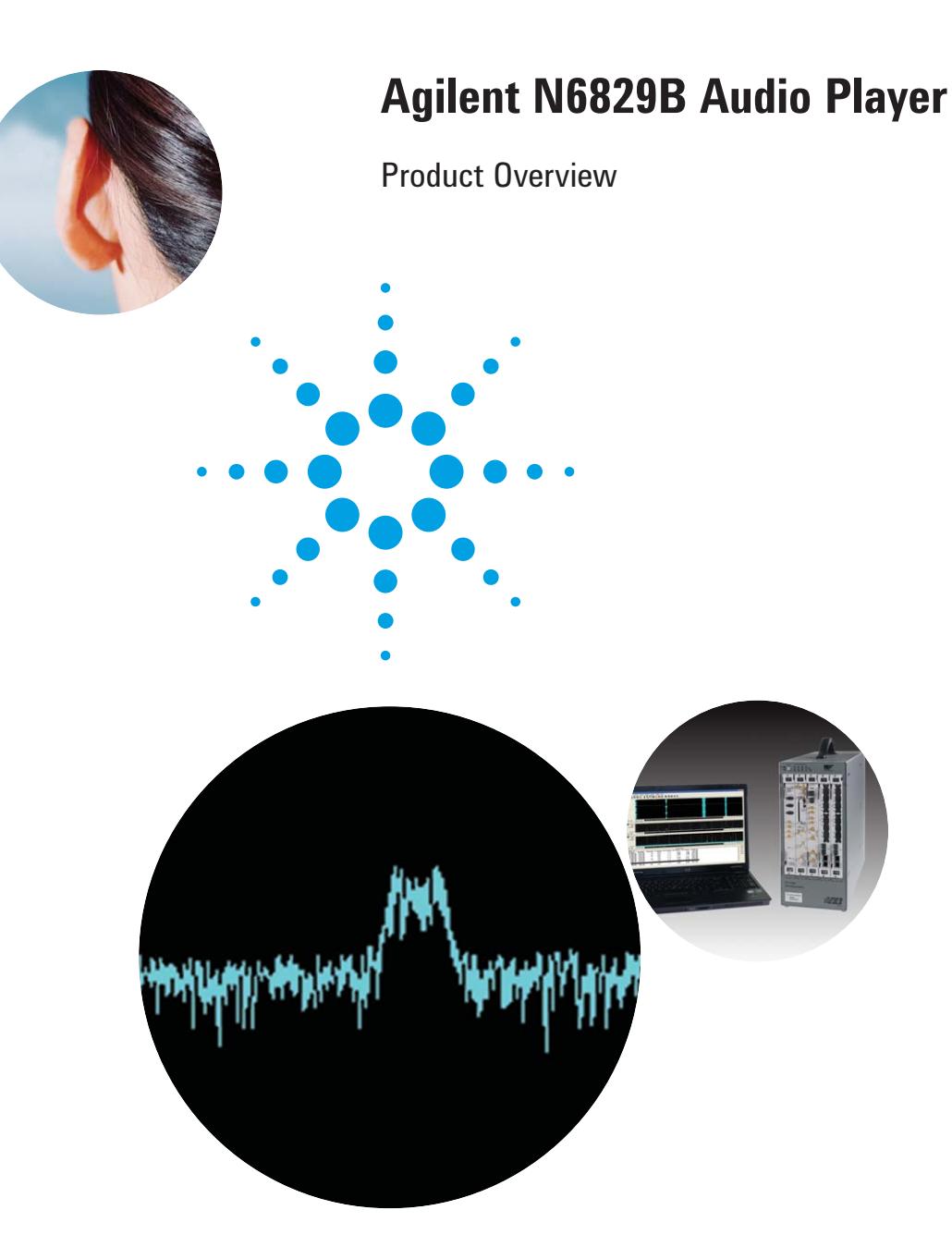

The N6829B audio player (formerly 35682A snapshot radio) is a standalone application that allows you to play-back, sort, delete, and save, narrowband files created by applications such as the E3238S/ 35688E signal intercept and collection system, the E3238S/ N6820E signal survey system, and the 89601A vector signal analysis software.

The N6829B audio player executes entirely on a PC and does not require E3238S system hardware or software.

## **Snapshot Radio Key Features**

- Plays a variety of file types (.cap, .wav, .au, .sdf)
- Provides a variety of demodulation types (AM, FM, USB, LSB, CW)
- Allows the captured file to be saved as a wave (.wav) file
- Displays signal as time or frequency data
- Efficient one click file sorting
- Easy to set up hierarchical sorting
- Plays files while the E3238S continues to record new narrowband files

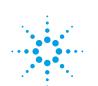

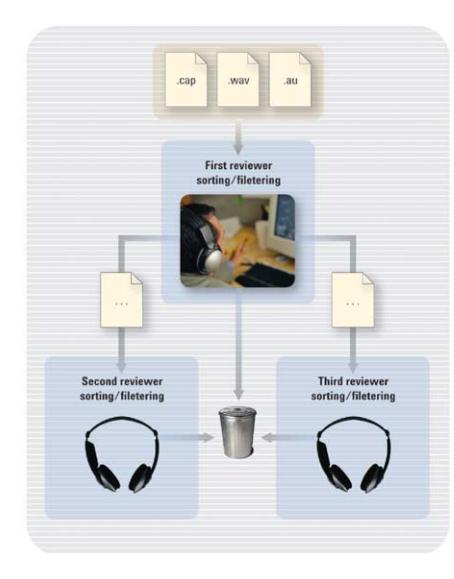

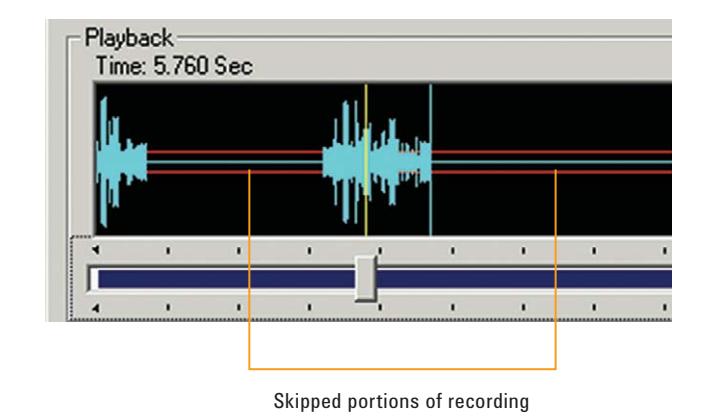

Squelch function skips over the noise in playback to significantly compress listening time and reduce fatigue.

Multiple reviewers using the N6829B file player can be organized in a hierarchy for maximum efficiency.

### **Maximize operator efficiency**

Using the automation tools in the E3238S system and the N6829B software, monitoring the signals of interest from the E3238S system becomes fast and easy. Because of the vast amounts of data from signal monitoring systems, operators have limited realtime analysis they can perform. The E3238S system captures signal data in time records or snapshots from the ADC, then stores the file on a hard disk drive. With narrowband processing features, the captured data from the narrowband recording is directly streamed into files on the hard disk drive.

Once the signal data is in a file, offline processing of recordings allows reviewers to work at their own pace without risk of losing valuable data. Recordings can be reviewed using N6829B software to listen for voice or non-voice activity. Then, files are quickly sorted or deleted. A backlog of recordings

can be processed by adding additional people at any time. New files continue to be stored on the directory while waiting for review by an operator.

### **Dramatically compress playback review**

The N6829B software has a squelch function that skips over portions of the recorded data that does not contain voice. By removing the noise and "dead time" in a recording, reviewers can quickly listen to two-sided voice transmissions, thereby dramatically compressing the playback time. Reviewers might only need to hear a few seconds of this compressed two-sided voice transmission to determine if the recording should be saved or deleted.

### **Full-featured playback**

The N6829B software shows the signal file playback in the time domain, a tuner function showing the full bandwidth of the file, and a processing function for enhancing

the conversion to voice. Besides the typical playback functions, the N6829B software lets the user select regions of time and repeat or loop on those regions. You can tune the frequency of SSB signals with the mouse in real-time while listening. The bandwidth of the processing function is user-selectable.

The N6829B processing functions can display either the modulated or demodulated signal, in the frequency or time domain. Modulation of AM, FM, USB, LSB, and CW detections is automatically chosen but it is also user-selectable. You can choose a low-pass filter function to remove CTCSS tones or choose the voice enhance filter to remove noise.

To simplify sharing the file with others who do not have N6829B software, the selected portion of the returned signal can be saved as a .wav or .16t file, with all demodulation and filtering already applied.

### **Efficient File Management**

Signal files are automatically displayed in the N6829B file manager display. These files can easily be selected and played. With the up/ down arrow buttons users quickly move through a list of files while they automatically play. The N6829B can instantly jump to next recording for faster playback of multiple files.

Reviewers will listen to the voice content and delete unwanted recordings or save files to one of two directories. Directory1 could be used for highly relevant signals and directory2 used for less relevant signal files. The file list can be refreshed manually or automatically refreshed periodically. New files created from an operational E3238S system can be saved in the same directory. To save critical review time, all retuning, looping, filtering, and noise reduction settings are saved in the file when changing to a new file so they do not have to be redone later or for a second reviewer.

Users can create a socket link between the E3238S system and the N6829B software that will automatically add frequencies to the E3238S ignore list and thereby eliminating unwanted signal collections automatically. Now deleting a file with the alternate delete button in the file manager display adds that file's center frequency to the E3238S ignore list.

The N6829B software allows reviewers to listen to files, demodulate the signal files with radio functions, and manage these files efficiently.

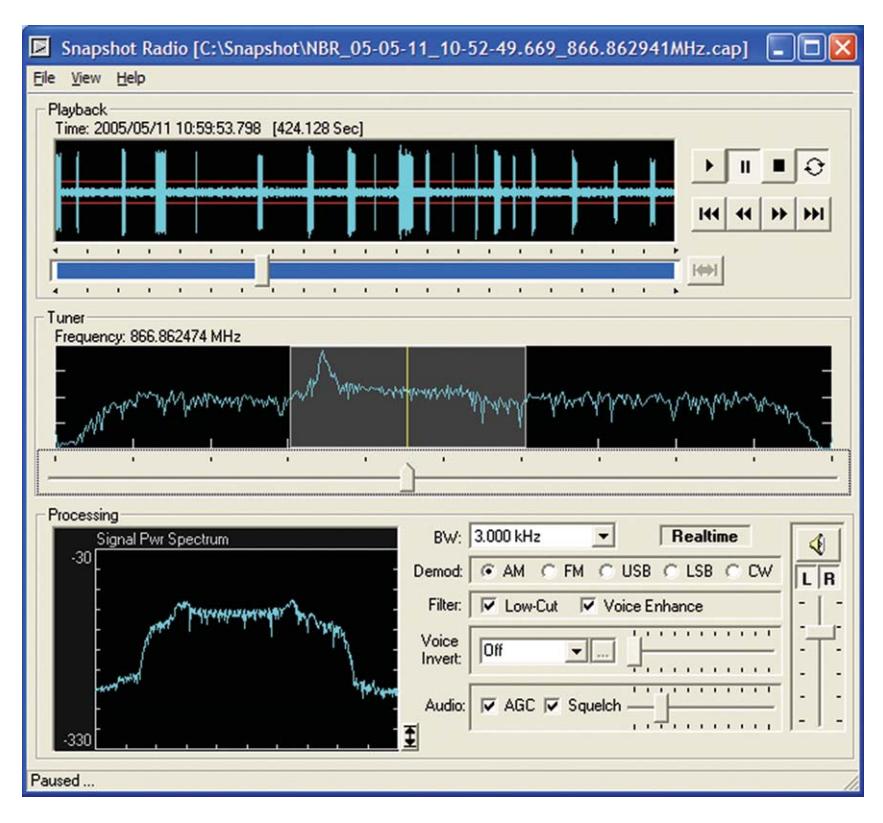

Integrated, full-featured playback in N6829B software.

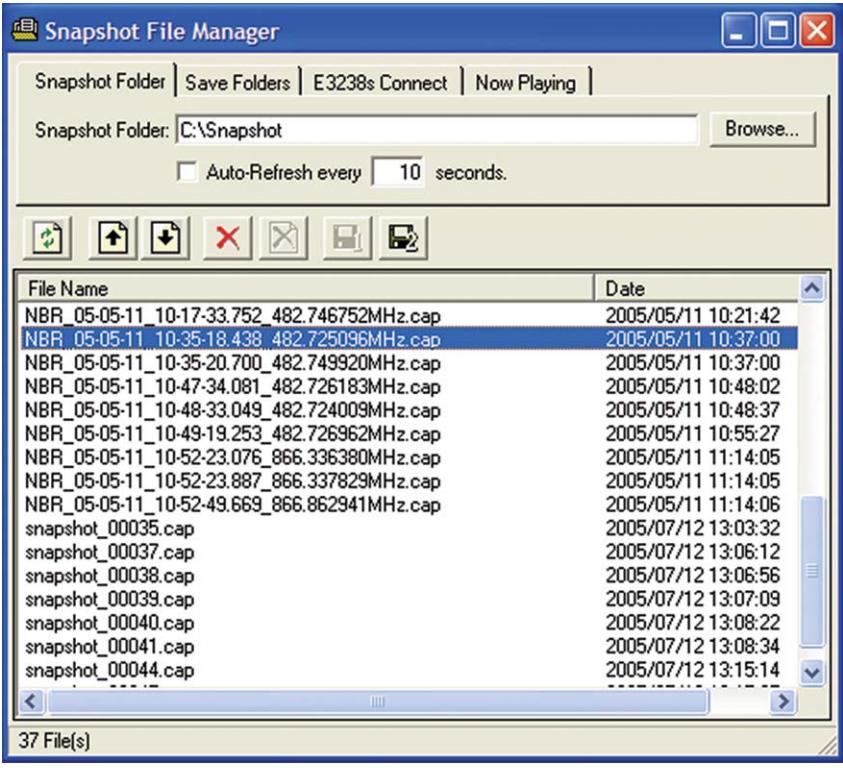

Efficient recorded file management automatically jumps to next recording after save/delete decision.

### **Operating Characteristics:**

Supports playback of capture files up to 2 MHz in bandwidth.

Input file formats supported: .cap from E3238S or 89600S

.sdf from 89600S

.au

.wav from other types of programs

Ouptut file formats: .wav, .16t, or .cap

The N6829B software can be installed on a PC with these recommended features:

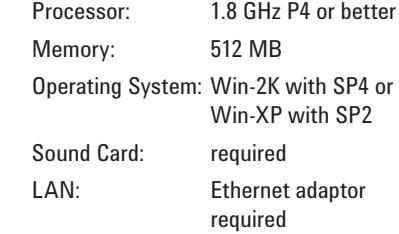

### **Ordering Information**

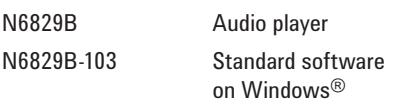

Choose one of three license key options:

N6829B-LKI Independent USB-keyed Software License

N6829B-LKS Shared USB-keyed Software License

N6829B-LKC Computer-keyed Software License

The N6829B software can be tied to a USB key or the hostID of the PC. Your license file can be encoded specifically for a removable USB hostID device (USB Key) by selecting LKI or LKS options. This is the best choice if you prefer to work on multiple computers, or want to easily move the software to another PC. Option LKS lets you share the USB key device with the 35688E or N6820E software licensing schemes.

Alternatively, your license file can be keyed to a specific computer as option LKC. A unique hostID is derived from your computer's components. This is the best choice if you need operational simplicity; the N6829B software will work on a specific PC.

Windows is a U.S. registered trademark of Microsoft

## **Remove all doubt**

Our repair and calibration services will get your equipment back to you, performing like new, when promised. You will get full value out of your Agilent equipment throughout its lifetime. Your equipment will be serviced by Agilent-trained technicians using the latest factory calibration procedures, automated repair diagnostics and genuine parts. You will always have the utmost confidence in your measurements.

Agilent offers a wide range of additional expert test and measurement services for your equipment, including initial start-up assistance onsite education and training, as well as design, system integration, and project management.

For more information on repair and calibration services, go to

**www.agilent.com/find/removealldoubt**

# **Agilent Email Updates**

**www.agilent.com/find/emailupdates** Get the latest information on the products and applications you select.

## **www.agilent.com**

For more information on Agilent Technologies' products, applications or services, please contact your local Agilent office. The complete list is available at:

### www.agilent.com/find/contactus

### **Americas**

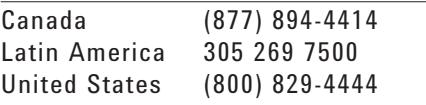

### **Asia Pacific**

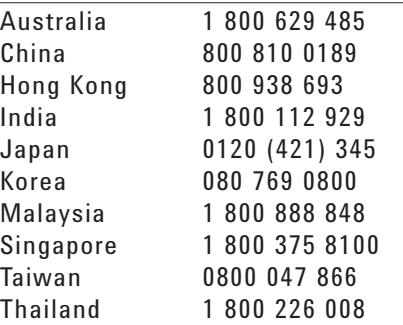

### **Europe & Middle East**

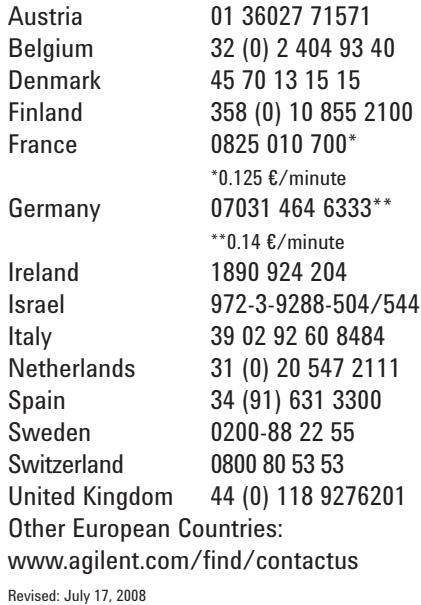

Product specifications and descriptions in this document subject to change without notice.

© Agilent Technologies, Inc. 2007-2008 Printed in USA, February 8, 2010 5989-2839EN

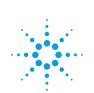